## IP CiscoIOS PDF

https://www.100test.com/kao\_ti2020/630/2021\_2022\_\_E9\_98\_B2\_E 6\_AD\_A2IP\_E6\_AC\_c101\_630719.htm IP

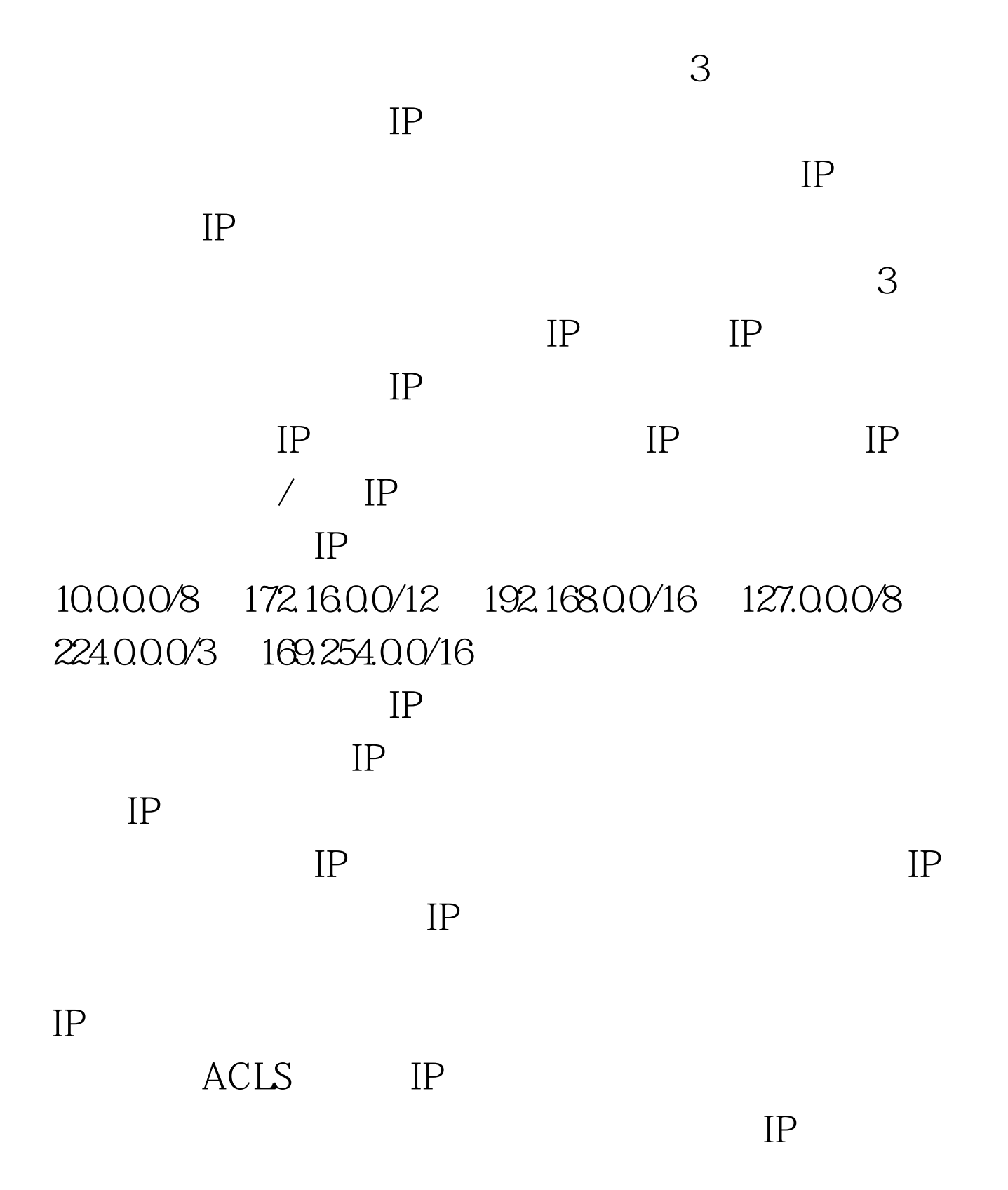

Router# conf t Enter configuration commands, one per line. End with CNTL/Z. Router(config) #ip access-list ext ingress-antispoof Router(config-ext-nacl)# deny ip 10.0.0.0 0.255.255.255 any Router(config-ext-nacl)# deny ip 172.16.0.0 0.15.255.255 any Router(config-ext-nacl)# deny ip 192.168.0.0 0.0.255.255 any Router(config-ext-nacl)# deny ip 127.0.0.0 0.255.255.255 any Router(config-ext-nacl)# deny ip 224.0.0.0 31.255.255.255 any Router(config-ext-nacl)# deny ip 169.254.0.0 0.0.255.255 any Router(config-ext-nacl)# permit ip any any Router(config-ext-nacl)# exit Router(config)#int s0/0 Router(config-if) #ip access-group ingress-antispoof in RFC  $2267$  ISP

ACL permit ip any any

stateful fireful

 $\notag$  ACL

 $\mathcal{L}$ 

 $IP$ 

reverse path forwarding IP cisco IP contracts by RPF and IP and Cisco and Disco and Disco and Disco and Disco and Disco and Disco and Disco and Disco and Disco and Disco and Disco and Disco and Disco and Disco and Disco and Disco and Disco and Disco and Disc IOS has been present to be referred to the RPF

 $IP$ 

RPF Router config #ip cef Router config #int serial0/0 Router config-if # ip verify unicast reverse-path  $\qquad \qquad \text{multi-homed network}$ 

方法对于防御IP地址欺骗已能起巨大效果。 100Test 下载频道 www.100test.com